## DOCTORAL THESIS MODULE TRACKING

# Activities documentResearch plan

### **STUDENT GUIDE**

Postgraduate and Doctoral Studies Office May 2019

#### INDEX

| COMPUTER MANAGEMENT TOOL                                                                | 3  |
|-----------------------------------------------------------------------------------------|----|
| 1. Accessing the module                                                                 | 3  |
| 2. General information and management of the module tabs                                | 6  |
| 3. Management of the activities document                                                | 7  |
| WHAT DO YOU HAVE TO DO TO INTRODUCE THE TRAINING ACTIVITIES TO THE ACTIVITIES DOCUMENT? | 8  |
| HOW TO MODIFY AND/OR REMOVE A TRAINING ACTIVITY                                         | 18 |
| HOW TO PRINT THE ACTIVITIES DOCUMENT                                                    | 19 |
| 4. Management of the research plan                                                      | 20 |
| HOW TO ENTER THE DOCUMENTS FROM THE RESEARCH PLAN                                       | 21 |

#### **COMPUTER MANAGEMENT TOOL**

Students enrolled in doctoral programmes regulated by the RD 99/2011 have to complete a tracking process for their doctoral thesis through the computer module; **Doctoral Thesis Follow-Up**.

In this module, the doctoral student and the tutor/director of their doctoral thesis can interact.

**1.** Accessing the module

Accessing the **Doctoral Thesis Follow-Up** module can be done through **Campus Global**. The necessary steps you have to take are explained below:

https://www.upf.edu/intranet/secretaria-doctorat/document-activitats-i-pla-recerca

You can access your Doctorate Academic Secretary through "My sites".

| <b>5</b>                   |                        |                           | +                                  |  |
|----------------------------|------------------------|---------------------------|------------------------------------|--|
| CAMPUS GLOBAL <b>u</b> pf. |                        |                           | Pots personalitzar aquesta pàgina. |  |
|                            |                        | $\mathbf{X}$              | Visualitza la pàgina per defecte   |  |
|                            |                        | $\sim$                    | Desfés les meves personalitzacions |  |
| Aula Global i docència     | 💠 MOURE AQUESTA SECCIÓ |                           |                                    |  |
| Curs 2018-2019             | + MOURE AQUESTA SECCIO | И                         |                                    |  |
|                            |                        | Secretaria acadèmica      |                                    |  |
|                            |                        | El meu expedient acadèmic |                                    |  |
|                            |                        | Calendari acadèmic        |                                    |  |
|                            |                        | Els meus horaris          |                                    |  |
|                            |                        | Espai Aula                |                                    |  |
|                            |                        | Consultes i suggeriments  |                                    |  |
|                            |                        |                           |                                    |  |
|                            |                        |                           |                                    |  |
|                            |                        |                           |                                    |  |
|                            |                        |                           |                                    |  |
|                            |                        |                           | Aula Global >                      |  |

Once you have found your **Doctorate Academic Secretary** page, you can find the section called Activities Document and Research Plan (only for students of the RD 99/2011). Secretaria Acadèmica de Doctorat

| upf. Universitat<br>Pompeu Fabra<br>Barcelona |                            | Secreta | ria Acadèmica de Doctorat |
|-----------------------------------------------|----------------------------|---------|---------------------------|
| Secretaria                                    | de Doctorat                |         |                           |
| AT                                            | Consultes i suggeriments > |         | I.                        |
| -                                             |                            |         |                           |
| i                                             | $\checkmark$               |         | $\Box$                    |

Select the option "Access your activities document and research plan".

| upf. Universitat<br>Pompeu Fabra<br>Barcelona                                                   | Secretaria Acadèmica de Doctorat |
|-------------------------------------------------------------------------------------------------|----------------------------------|
| 🛪 / Document d'Activitats i Pla de Recerca                                                      |                                  |
| Document d'Activitats i Pla de Recerca                                                          |                                  |
| Accedeix al teu document d'activitats i al pla de recerca > >                                   |                                  |
| Què és el Document d'Activitats i el Pla de Recerca?     Guia: Mòdul Seguiment de Tesi Doctoral |                                  |

This will give you direct access to the **Doctoral Thesis Follow-Up** module.

Select your doctoral studies:

| * | Seguiment tes | is doctorals / Gestió / | Acadèmica > Gestió fí d'estudis > Pla de recerca i ac | ctivitats            |                 |                    |               |
|---|---------------|-------------------------|-------------------------------------------------------|----------------------|-----------------|--------------------|---------------|
|   |               |                         |                                                       |                      |                 |                    |               |
|   | SELECCI       | IÓ D'EXPEDIEN           | r                                                     |                      |                 |                    |               |
|   | •             | Centre                  | Pla                                                   | Estudis              | Tipus d'estudis | Especialitat       | Estat / Motiu |
|   | 0             | 862                     | 532 - Doctorat en Biomedicina                         | Doctorat Biomedicina | Doctorat        | Sense Especialitat | Obert         |

Next, a screen should appear with the thesis title, if the secretary has already been informed of this area of study, or "thesis without a known title" if this information is still pending introduction. **Select** the modify icon **✓** 

| * | Seguiment tesis doctorals / Gestió Acadèn | nica > Gestió fí d'estudis > Pla de recerca i activitats |  |  |
|---|-------------------------------------------|----------------------------------------------------------|--|--|
|   | LOCALITZACIÓ I SELECCIÓ                   | D'INSCRIPCIÓ I SEGUIMENT                                 |  |  |
|   |                                           | Títol de la tesi                                         |  |  |
|   | <b>6</b> Ø                                |                                                          |  |  |
|   |                                           | (a) Tornar                                               |  |  |

Now you can access and complete your activities document and research plan. In point 3 of the manual you will find the necessary information to complete these two module tabs.

The **Doctoral Thesis Follow-Up** module consists of five tabs managed by different types of users (doctoral student, tutor/director, secretary of the department/school, Postgraduate and Doctoral Studies Office). The five tabs are visible to all types of users but they cannot all make changes to them.

In this table you can find those responsible for maintaining the content of each tab:

| MODULE TAB                                         | USER RESPONSIBLE                         |
|----------------------------------------------------|------------------------------------------|
| Enrolment and tracking                             | Department/school secretaries            |
| Information on the doctoral student and the thesis | Postgraduate and Doctoral Studies Office |
| Activities document                                | Department/school secretaries            |
| Doctoral student research plan                     | Doctoral student and the tutor/director  |
| Financing                                          | Doctoral student and the tutor/director  |

Therefore, the maintenance of the content in the research plan and activities document tabs are the exclusive responsibility of the doctoral student and their thesis tutor/director.

#### **3. Management of the activities document**

#### What is the activities document?

The activities document is a personalised document where all the **training activities** are registered that will be carried out over the course of your doctoral studies. These activities have to be authorised by the thesis tutor/director.

The activities document forms part of the documentation that you will present for your annual evaluation by the Academic Committee for Doctoral Programmes. Therefore, it is very important that you keep the content up to date and that it has been supervised/authorised by your tutor/director.

#### What do you need to do in this module tab?

**Introduce the training activities that you will carry out** (both the activities outlined in the verification report of the doctoral programme and the complementary activities proposed by you). Afterwards, your tutor/director will enter their decision into this tab on whether to authorise or not authorise the proposed activities.

**NOTE:** In order to find out which training activities are the ones defined in the verification report for your doctoral programme, **you will need to contact the secretary, your tutor/director or the Director of the Doctoral Programme**.

## WHAT DO YOU HAVE TO DO TO INTRODUCE THE TRAINING ACTIVITIES TO THE ACTIVITIES DOCUMENT?

| 1) 5 | Select the Ad             | tivities         | <b>Document</b> tab and click <b>a</b>                  | dd:          |                       |              |   |
|------|---------------------------|------------------|---------------------------------------------------------|--------------|-----------------------|--------------|---|
| ñ    | Seguiment tesis doctorals | / Gestió Acadèmi | ca > Gestió fí d'estildis > Pla de recerca i activitats |              |                       |              | 1 |
|      | INSCRIPCIÓ I SE           | GUIMENT          |                                                         |              |                       |              |   |
|      | Data m                    |                  | et RD 99/211                                            |              |                       |              |   |
|      | • DADES                   | DEL DOCTO        | RAND I DE LA TESI                                       |              |                       |              |   |
|      | - DOCUM                   | IENT ACTIVI      | ITATS                                                   |              |                       |              |   |
|      |                           |                  | (+) Afegir                                              | (S) Imprimir |                       | Hi ha canvis |   |
|      |                           | Curs<br>acadèmic | Tipus d'activitat                                       | Descripció   | Revisió               | Descarregar  |   |
|      | 0                         |                  |                                                         |              |                       |              |   |
|      | 0                         | 2017/18          |                                                         |              | Proposta<br>acceptada | 0            |   |
|      |                           |                  |                                                         |              |                       |              |   |

The following window will open:

| Document activitats - Goo       | Soogle Chrome                                                                                              | x |
|---------------------------------|----------------------------------------------------------------------------------------------------|---|
| 🔒 Universitat Pompeu            | eu Fabra [ES]   https://provesga.upf.edu/tcso/control/[mtoLook][mtoImprimir]nuevaVistaTutorDirectorDocActi |   |
| Curs acadèmic                   | 2018/19-0 ▼                                                                                                | * |
| * Tipus d'activitat             | 24 - Science in Action                                                                                     |   |
| Descripció                      |                                                                                                    |   |
| Data inici                      | (dd/MM/yyyy) 🔀 Data fi (dd/MM/yyyy) 🕃                                                                      |   |
| Text Menció                     | 🗹 Sense menció 🛛 🗍 Menció Doc. internacional 👘 Menció Doc. industrial                                      |   |
|                                 | Entitat on es realitzarà l'activitat                                                                       |   |
| Universitat                     | tat Q                                                                                                    |   |
| Departame                       | ment/institució                                                                                            |   |
| <ul> <li>Entitat reg</li> </ul> |                                                                                                    |   |
| Altra                           |                                                                                                    |   |
| País                            | T                                                                                                    |   |
|                                 |                                                                                                    |   |
|                                 |                                                                                                    |   |
|                                 | Observacions                                                                                               |   |
| * Est                           | stat                                                                                                    |   |
| O Proposta acce                 | ceptada                                                                                                    |   |
|                                 |                                                                                                    |   |
|                                 |                                                                                                    |   |
|                                 | Arxius adjunts                                                                                             |   |
|                                 |                                                                                                    |   |
|                                 | Adjuntar                                                                                                   |   |
|                                 |                                                                                                    |   |
|                                 |                                                                                                    |   |
|                                 | X Tancar Afegir                                                                                            |   |
|                                 |                                                                                                    |   |
|                                 |                                                                                                    | - |
|                                 |                                                                                                    |   |

**2)** Select a Type of Activity from the drop-down list: You need to select the activities that belong to your doctoral programme. Before the description of each activity you can see the initials of the doctoral programme to which it belongs.

| Document activitats - Goo                                                       | igle Chrome                                                                                                    |
|---------------------------------------------------------------------------------|----------------------------------------------------------------------------------------------------|
|                                                                                 | Fabra [ES] https://provesga.upf.edu/tcso/control/[mtoLook][mtoImprimir]nuevaVistaTutorDirectorDocActi                                                                                                    |
| Curs acadèmic<br>* Tipus d'activitat<br>Descripció<br>Data inici<br>Text Menció | 2018/19-0 ▼         Seleccioni         24 - Science in Action         25 - Ph.D Project Defence         26 - Sesions in Computing and Information Competences         27 - Sessions in Computing and Information Competences         28 - Research Stays - Descripció variable         30 - Other Activities - Descripció variable         30 - Other Activities - Descripció variable         30 - Other Activities - Descripció variable         31 - Other Activities - Descripció variable         32 - Research Samiarsi. |
| Universitat<br>Departame<br>Entitat regi<br>Altra<br>País                       | Q<br>nt/institució                                                                                                    |
| * Esta                                                                          | at Observacions                                                                                                    |
|                                                                                 | Arxius adjunts                                                                                                    |
|                                                                                 | X Tancar Afegir                                                                                                    |

#### 3) Introduce the description of the activity:

| Curs acadèmic                                                                                        | 2018/19-0 🔻                                                         |
|----------------------------------------------------------------------------------------------------|---------------------------------------------------------------------|
| * Tipus d'activitat                                                                                  | 29 - Research Stays - Descripció variable 🔹                         |
| Descripció                                                                                           | Anàlisi                                                             |
| Data inici                                                                                           | (dd/MM/yyyy)         Data fi         (dd/MM/yyyy)         (i)       |
| Text Menció                                                                                          | 🖉 Sense menció 💿 Menció Doc. internacional 💿 Menció Doc. industrial |
|                                                                                                    | Entitat on es realitzarà l'activitat                                |
| <ul> <li>Universitat</li> <li>Departame</li> <li>Entitat reg</li> <li>Altra</li> <li>País</li> </ul> | ent/institució                                                      |
| Proposta accep                                                                                       | tat                                                                 |
|                                                                                                    | Arxius adjunts<br>(+) Adjuntar                                      |

Tancar Afegir

The Description field is available in Catalan, Spanish and English.

| Curs acadèmic     | 2018/19-0 🔻                                                                                             |   |
|-------------------|----------------------------------------------------------------------------------------------------|---|
| Tipus d'activitat | 29 - Research Stays - Descripció variable                                                               |   |
| Descripció        | Anàlisi                                                                                                 |   |
| Data inici        | (dd/MM/yyyy) 🜐 Data fi (dd/MM/yyyy) 🜐                                                                   |   |
| Text Menció       | 🕑 Sense menció 🛛 🗍 Menció Doc. internacional 👘 Menció Doc. industrial                                   |   |
|                   | Entitat on es realitzarà l'activitat                                                                    |   |
| Universit         | itat 🍳 🗋 https://provesga.upf.edu/tcso/control/lookUpIdiomasModeloTitulo?nombreCampo=ca 🗔 💷 💻 💴         | Л |
| Departar          | ment/institució 🔲 🔒 Universitat Pompeu Fabra [ES]   https://provesga.upf.edu/tcso/control/lookUpIdiomas |   |
| Entitat re        | registrada Castellà                                                                                     |   |
| Altra             | Anàlisi                                                                                                 |   |
| País              | Català Anàlisi                                                                                          |   |
| L                 | Anglès Anàlisi                                                                                          |   |
|                   | Analisi                                                                                                 |   |
| * E               | stat Acceptar                                                                                           |   |
| Proposta acc      | ceptada                                                                                                 |   |
|                   |                                                                                                    |   |
|                   |                                                                                                    | J |
|                   |                                                                                                    |   |
|                   | Arxius adjunts                                                                                          |   |
|                   | Adjuntar                                                                                                |   |
|                   |                                                                                                    |   |
|                   |                                                                                                    |   |
|                   | Tancar (+) Afegir                                                                                       |   |

If you want to print the Activities Document in all three languages, you need to fill in the three fields. If not, the activity will only appear filled in in the language which you have entered.

| 4) Introduce the    | e academic y          | ear ar     | id the     | star     | rt an   | d en     | id da   | ite of     | of the activity (use the <b>calendar ico</b> | <b>n</b> ): |
|---------------------|-----------------------|------------|------------|----------|---------|----------|---------|------------|----------------------------------------------|-------------|
|                     |                       |            |            |          |         |          |         |            |                                              |             |
| Curs acadèmic       | 2018/19-0 🔻           |            |            |          |         |          |         |            |                                              |             |
| * Tipus d'activitat | 29 - Research Stays - | Descripció | variable   |          |         |          | ۲       | /          |                                              |             |
| Descripció          | Anàlisi               |            |            |          |         | /        | /       |            |                                              |             |
| Data inici          |                       | (dd/MM/    | уууу) 🕃    |          |         | Data i   | fi      |            | (dd/MM/yyyy) 鼲                               |             |
| Text Menció         | 🕑 Sense menció        | 🔲 Menci    | ó Doc. int | ernacio  | nal     | 🗌 Mer    | nció Do | . industri | trial                                        |             |
|                     |                       | _          | — Ent      | itat or  | i es re | alitzar  |         | ivitat -   |                                              | 1           |
| O Universitat       | t Q                   |            | alendario  | - Googl  | e Chron | ne       |         |            | ×                                            |             |
|                     | -                     | •          | Univers    | itat Poi | mp   h  | ttps://  | proves  | ga.upf     |                                              |             |
| Departame           | ent/institució        | <          |            |          | 2019    | ,        |         | >          |                                              |             |
| Entitat regi        | istrada               | <          |            |          | Març    | ;        |         | >          |                                              |             |
| Altra               |                       | - D        | ll Dm      | Dx       | Dj      | Dv       | Ds      | Du         |                                              |             |
| País                |                       | 4          | 5          | 6        | 7       | 1<br>8   | 2<br>9  | 3<br>10    |                                              |             |
|                     |                       | 1          |            | 13       | 14      | 15       | 16      | 17         | -                                            | ]           |
|                     |                       |            | 8 19       | 20       | 21      | 22       | 23      | 24         |                                              |             |
|                     |                       | 2          | 5 26       | 27       | 28      | 29       | 30      | 31         | acions                                       |             |
| * Est               | at                    | 1          |            |          |         | _        |         |            |                                              |             |
|                     |                       |            | l 🕑 /      | cceptar  |         |          | Cance   | el·lar     |                                              |             |
| Proposta accep      | otada                 |            |            |          |         |          |         |            | → ]                                          |             |
|                     |                       |            |            |          |         |          |         |            |                                              |             |
|                     |                       |            |            |          |         |          |         |            |                                              |             |
|                     |                       |            |            |          | Arxius  | adjur    | nts —   |            |                                              | -           |
|                     |                       |            |            |          |         | , aajai  |         |            |                                              |             |
|                     |                       |            |            |          | (+) /   | Adjuntar |         |            |                                              |             |
|                     |                       |            |            | _        |         |          |         |            |                                              |             |
|                     |                       |            |            |          |         |          |         |            |                                              |             |
|                     |                       |            |            | Tanca    |         |          | E) A    | fegir      |                                              |             |

5) Enter the place where you will carry out the activity into the table; ENTITY WHERE YOU WILL CARRY OUT THE ACTIVITY:

a) If the training activity is carried out at the UPF, select the **Department/School** section and look for the drop-down list of the corresponding department.

b) <u>If the training activity is carried out in a registered entity</u> you can use the search engine to enter this entity. Consult your Department to find out which are the registered entities.

c) <u>If the training activity is carried out **outside of the UPF**</u>, select the **Other** section and enter the name of the entity where you will carry out the activity. In this case, **you will also need to enter the country** using the drop-down list.

|   |                                       | Entitat on es realitzarà l'activitat  |
|---|---------------------------------------|---------------------------------------|
| 0 | Universitat<br>Departament/institució |                                       |
| 0 | Entitat registrada<br>Altra           |                                       |
|   | País                                  | · · · · · · · · · · · · · · · · · · · |
|   |                                       | Observacions                          |
| ۹ | roposta acceptada                     |                                       |
|   |                                       |                                       |

You can add any comments that you consider to be relevant into the **Observations** field, **but you must keep in mind that they will appear on the printed version of the activities document**.

**IMPORTANT:** In order for the academic activity that you are entering to be registered correctly, the fields of **Type of activity**, **Description**, **Academic year**, **Start date** and **Entity** <u>have to be completely filled out.</u>

|                                                                                 | :                                                |                                                                                                    |                                                                                                    |                |                |
|---------------------------------------------------------------------------------|--------------------------------------------------|----------------------------------------------------------------------------------------------------|----------------------------------------------------------------------------------------------------|----------------|----------------|
| C                                                                               |                                                  |                                                                                                    |                                                                                                    |                |                |
| Curs acadèmic<br><sup>†</sup> Tipus d'activitat                                 | 2018/19-0 ▼                                      | s - Descripció variable                                                                                                    | •                                                                                                   |                |                |
|                                                                                 | Anàlisi                                          |                                                                                                    |                                                                                                    |                |                |
| Descripció                                                                      |                                                  |                                                                                                    |                                                                                                    |                |                |
| Data inici                                                                      |                                                  | (dd/MM/yyyy) 🜐                                                                                                    | Data fi                                                                                             |                | (dd/MM/yyyy) 🜐 |
| Text Menció                                                                     | 🗹 Sense menció                                   | 🔲 Menció Doc. internacior                                                                                                    | nal 📃 Menció Doc.                                                                                   | industrial     |                |
|                                                                                 |                                                  | Entitat on                                                                                                    | es realitzarà l'activ                                                                               | vitat          |                |
| Universita                                                                      | t (                                              |                                                                                                    |                                                                                                    |                |                |
| <ul> <li>Departame</li> </ul>                                                   | ent/institució                                   |                                                                                                    |                                                                                                    | •              |                |
| Entitat reg                                                                     | istrada                                          |                                                                                                    |                                                                                                    |                |                |
| Altra                                                                           |                                                  |                                                                                                    |                                                                                                    |                |                |
| País                                                                            |                                                  | · · ·                                                                                                    | ]                                                                                                   |                |                |
|                                                                                 |                                                  | <u>\</u>                                                                                                    |                                                                                                    |                |                |
|                                                                                 |                                                  |                                                                                                    |                                                                                                    | Observacions — |                |
| * Est                                                                           | at                                               | Ponents:                                                                                                    |                                                                                                    | 00000000       |                |
|                                                                                 |                                                  |                                                                                                    |                                                                                                    |                |                |
| Proposta accept                                                                 | ptada                                            |                                                                                                    |                                                                                                    |                |                |
|                                                                                 |                                                  |                                                                                                    |                                                                                                    |                | /              |
|                                                                                 |                                                  |                                                                                                    | $\backslash$                                                                                        |                |                |
|                                                                                 |                                                  | /                                                                                                    | Arxius adjunts 🛛 —                                                                                  |                |                |
|                                                                                 |                                                  | -                                                                                                    | + Aojuntar                                                                                          |                |                |
|                                                                                 |                                                  | -                                                                                                    |                                                                                                    |                |                |
|                                                                                 |                                                  |                                                                                                    |                                                                                                    |                |                |
| Curs acadèmic<br><sup>†</sup> Tipus d'activitat<br>Descripció                   | 2018/19-0 ▼<br>24 - Science in Act               |                                                                                                    |                                                                                                    |                |                |
| Data inici                                                                      |                                                  | on (dd/MM/yyyy) 🜐                                                                                                    | ▼<br>Data fi                                                                                        |                | (dd/MM/yyyy) 😰 |
| Data inici<br>Text Menció                                                       | Sense menció                                     |                                                                                                    | Data fi                                                                                             |                | (dd/MM/yyyy) 🝘 |
|                                                                                 |                                                  | (dd/MM/yyyy) 😨                                                                                                    | Data fi                                                                                             |                | (dd/MM/yyyy) 🗃 |
|                                                                                 | Sense menció                                     | (dd/MM/yyyy) 😨                                                                                                    | Data fi<br>nal Menció Doc.                                                                          |                | (dd/MM/yyyy) 😰 |
| Text Menció                                                                     | Sense menció                                     | (dd/MM/yyyy) ()<br>Menció Doc. internacion<br>Entitat on                                                                                                    | Data fi<br>nal Menció Doc.                                                                          |                | (dd/MM/yyyy) 🛞 |
| Text Menció                                                                     | Sense menció t t ent/institució                  | (dd/MM/yyyy) ()<br>Menció Doc. internacion<br>Entitat on                                                                                                    | Data fi<br>nal Menció Doc.                                                                          | itat ———       | (dd/MM/yyyy) 😰 |
| Text Menció<br>Universita<br>Departame<br>Entitat reg                           | Sense menció t t ent/institució                  | (dd/MM/yyyy) 😰                                                                                                    | Data fi<br>nal Menció Doc.                                                                          | itat ———       | (dd/MM/yyyy)   |
| Text Menció                                                                     | Sense menció t t ent/institució                  | (dd/MM/yyyy) ()<br>Menció Doc. internacion<br>Entitat on                                                                                                    | Data fi<br>nal Menció Doc.                                                                          | itat ———       | (dd/MM/yyyy) 🕲 |
| Text Menció<br>Universita<br>Departamo<br>Entitat reg<br>Altra                  | Sense menció t t ent/institució                  | (dd/MM/yyyy) ()<br>Menció Doc. internacion<br>Entitat on                                                                                                    | Data fi<br>nal Menció Doc.<br>nes realitzarà l'activ                                                | itat ———       | (dd/MM/yyyy) 👔 |
| Text Menció<br>Universita<br>Departamo<br>Entitat reg<br>Altra                  | Sense menció t t ent/institució                  | (dd/MM/yyyy) ()<br>Menció Doc. internacion<br>Entitat on<br>Contraction                                                                                                    | Data fi<br>nal Menció Doc.<br>nes realitzarà l'activ                                                | itat ———       | (dd/MM/yyyy)   |
| Text Menció<br>Universita<br>Departamo<br>Entitat reg<br>Altra                  | € Sense menció<br>t<br>ent/institució<br>istrada | (dd/MM/yyyy) ()<br>Menció Doc. internacion<br>Entitat on<br>Contraction                                                                                                    | Data fi<br>nal Menció Doc.<br>nes realitzarà l'activ                                                | itat ———       | (dd/MM/yyyy) ( |
| Text Menció<br>Universita<br>Departame<br>Entitat reg<br>Altra<br>País<br>* Est | Sense menció t ent/institució iistrada at        | (dd/MM/yyyy) ()<br>Menció Doc. internacion<br>Entitat on<br>Contraction                                                                                                    | Data fi<br>nal Menció Doc.<br>nes realitzarà l'activ                                                | •itat          | (dd/MM/yyyy) 🛞 |
| Text Menció<br>Universita<br>Departame<br>Entitat reg<br>Altra<br>País          | Sense menció t ent/institució iistrada at        | (dd/MM/yyyy) ()<br>Menció Doc. internacion<br>Entitat on<br>Contraction                                                                                                    | Data fi<br>nal Menció Doc.<br>nes realitzarà l'activ                                                | •itat          | (dd/MM/yyyy) ( |
| Text Menció<br>Universita<br>Departame<br>Entitat reg<br>Altra<br>País<br>* Est | Sense menció t ent/institució iistrada at        | (dd/MM/yyyy) ()<br>Menció Doc. internacion<br>Entitat on<br>Contraction                                                                                                    | Data fi<br>nal Menció Doc.<br>nes realitzarà l'activ                                                | •itat          | (dd/MM/yyyy)   |
| Text Menció<br>Universita<br>Departame<br>Entitat reg<br>Altra<br>País<br>* Est | Sense menció t ent/institució iistrada at        | (dd/MM/yyyy) ()<br>Menció Doc. internacion<br>Entitat on<br>Contraction                                                                                                    | Data fi<br>nal Menció Doc.<br>nes realitzarà l'activ                                                | •itat          | (dd/MM/yyyy) 🛞 |
| Text Menció<br>Universita<br>Departame<br>Entitat reg<br>Altra<br>País<br>* Est | Sense menció t ent/institució iistrada at        | (dd/MM/yyyy) ()<br>Menció Doc. internacion<br>Entitat on<br>Registre gravat o                                                                                                    | Data fi<br>nal Menció Doc.<br>nes realitzarà l'activ                                                | •itat          | (dd/MM/yyyy) 🛞 |
| Text Menció<br>Universita<br>Departame<br>Entitat reg<br>Altra<br>País<br>* Est | Sense menció t ent/institució iistrada at        | (dd/MM/yyyy) ()<br>Menció Doc. internacion<br>Entitat on<br>()<br>()<br>Registre gravat ()                                                                                                    | Data fi<br>nal Menció Doc.<br>es realitzarà l'activ<br>correctament                                 | •itat          |                |
| Text Menció<br>Universita<br>Departame<br>Entitat reg<br>Altra<br>País<br>* Est | Sense menció t ent/institució iistrada at        | (dd/MM/yyyy) ()<br>Menció Doc. internacion<br>Entitat on<br>()<br>()<br>Registre gravat ()                                                                                                    | Data fi<br>nal Menció Doc.<br>es realitzarà l'activ                                                 | •itat          | (dd/MM/yyyy) 🔅 |
| Text Menció<br>Universita<br>Departame<br>Entitat reg<br>Altra<br>País<br>* Est | Sense menció t ent/institució iistrada at        | (dd/MM/yyyy) ()<br>Menció Doc. internacion<br>Entitat on<br>()<br>()<br>Registre gravat ()                                                                                                    | Data fi<br>nal Menció Doc.<br>es realitzarà l'activ<br>correctament                                 | •itat          | (dd/MM/yyyy) 🔅 |
| Text Menció<br>Universita<br>Departame<br>Entitat reg<br>Altra<br>País<br>* Est | Sense menció t ent/institució iistrada at        | (dd/MM/yyyy) (ij)<br>Menció Doc. internacion<br>Entitat on<br>Construction<br>Entitat on<br>Construction<br>Entitat on<br>Construction<br>Entitat on<br>Construction<br>Construction<br>Construc | Data fi<br>nal Menció Doc.<br>e es realitzarà l'activ<br>correctament<br>Arxius adjunts<br>Adjuntar | Tancar         | (dd/MM/yyyy) 🔅 |
| Text Menció<br>Universita<br>Departame<br>Entitat reg<br>Altra<br>País<br>* Est | Sense menció t ent/institució iistrada at        | (dd/MM/yyyy) (ij)<br>Menció Doc. internacion<br>Entitat on<br>Registre gravat (                                                                                                    | Data fi<br>nal Menció Doc.<br>e es realitzarà l'activ<br>correctament<br>Arxius adjunts<br>Adjuntar | Tancar         |                |

Click **Close** and the proposed activity will be registered in the **Activities Document** tab.

| DOCUM  | OCUMENT ACTIVITATS |                                           |            |                       |              |  |  |
|--------|--------------------|-------------------------------------------|------------|-----------------------|--------------|--|--|
|        |                    | (+) Afegir                                | Imprimir   |                       | Hi ha canvis |  |  |
|        | Curs<br>acadèmic   | Tipus d'activitat                         | Descripció | Revisió               | Descarregar  |  |  |
| 1<br>0 | 2018/19            | 29 - Research Stays - Descripció variable | Anālisi    | Proposta<br>acceptada |              |  |  |

| nce the activity is registered you can attac                                    | h document           | s. Re-enter the  | activity usin         | g the modify ic |
|---------------------------------------------------------------------------------|----------------------|------------------|-----------------------|-----------------|
|                                                                                 |                      |                  |                       |                 |
| • DOCUMENT ACTIVITATS                                                           |                      |                  |                       |                 |
|                                                                                 | fegir 🕞 Imj          | rimit            |                       |                 |
|                                                                                 |                      |                  |                       | Hi ha canvis    |
| Curs<br>acadèmic Tipus d'activitat                                              |                      | Descripció       | Revisió De            | escarregar      |
| <ul> <li>2018/19</li> <li>29 - Research Stays - Descripció varia</li> </ul>     | able                 | Anàlisi          | Proposta<br>acceptada |                 |
|                                                                                 |                      |                  |                       |                 |
| ick on the <b>Attach</b> icon.                                                  |                      |                  |                       |                 |
| $\backslash$                                                                    |                      |                  |                       |                 |
| urs acadèmic 2018/19-0 🔻                                                        |                      |                  |                       |                 |
| pus d'activitat 29 - Research Stays - Descripció variable                       | •                    |                  |                       |                 |
|                                                                                 |                      |                  | (dd/haa/man)          |                 |
| ata inici (dd/ MM/yyyy) 🛱<br>ext Menció 🖉 Sense menció 🗌 Menció Doc. internacio | Data fi              | c. industrial    | (dd/MM/yyyy)          | æ               |
|                                                                                 | n es realitzarà l'ac |                  |                       |                 |
| Iniversitat                                                                     |                      |                  |                       |                 |
| Departament/institució                                                          |                      | ¥                |                       |                 |
| Entitat registrada                                                              |                      |                  |                       |                 |
| Altra País                                                                      | 2                    |                  |                       |                 |
|                                                                                 |                      |                  |                       |                 |
|                                                                                 |                      | — Observacions — |                       |                 |
| * Estat                                                                         | $\backslash$         |                  |                       |                 |
| ●Proposta acceptada                                                             | $\mathbf{A}$         |                  |                       |                 |
|                                                                                 |                      |                  |                       |                 |
|                                                                                 | Arxius adjunts —     |                  |                       |                 |
| _                                                                               | (+) Adjuntar         |                  |                       |                 |
|                                                                                 |                      |                  |                       |                 |
|                                                                                 |                      |                  |                       |                 |
| Tanca                                                                           |                      | Afegir           |                       |                 |

7) Attaching documents to the training activity:

A window will open so that you can enter the name of the document in "Description of the Document" and search through the **Select archive** icon.

| Descripció del docum | Fitxe                       | er —     |  |
|----------------------|-----------------------------|----------|--|
|                      | Ningún archivo seleccionado | 1        |  |
|                      | Tancar                      | Acceptar |  |

Once the document has been added, click Accept.

| Arxius ad | junts          |
|-----------|----------------|
| Nom       | Data alta      |
| Arxiu     | 07/03/2019 🕹 🞯 |
|           |                |
| (+) Adjut | ntar           |
|           |                |

The document will be registered and you can **download or delete it**. Before exiting the activity window, click **modify** to save the changes.

| Curs acadèmic       | 2018/19 0         |                               |                          |              |              |
|---------------------|-------------------|-------------------------------|--------------------------|--------------|--------------|
| * Tipus d'activitat | 29 - Research Sta | ys - Descripció variable      |                          |              |              |
| Descripció          | Anàlisi           |                               |                          |              |              |
| Descripcio          |                   |                               |                          |              |              |
| Data inici          |                   | (dd/MM/yyyy)                  | Data fi                  | (dd/MM/yyyy  | )            |
| Text Menció         | Sense menci       | ó 📃 Menció Doc. internacional | 🔲 Menció Doc. industrial |              |              |
|                     |                   | Entitat on es                 | realitzarà l'activitat   |              |              |
|                     |                   |                               | realized ractivitat      | $\mathbf{A}$ |              |
| Universi            | itat              |                               |                          |              |              |
|                     |                   | <u> </u>                      |                          |              |              |
| Departa             | ment/institució   |                               | •                        |              |              |
| Entitat r           | registrada        |                               |                          |              |              |
|                     | - gisti uuu       |                               |                          |              |              |
| 🔍 Altra             |                   |                               |                          |              |              |
| País                |                   |                               |                          | <b>\</b>     |              |
|                     |                   |                               |                          |              |              |
|                     |                   |                               |                          |              |              |
|                     |                   |                               | Observa                  | -i           |              |
|                     |                   |                               | Observad                 | lions        |              |
| * E                 | Estat             | Ponents:                      |                          |              |              |
|                     |                   |                               |                          |              |              |
| Proposta ac         | ceptada           |                               |                          | \<br>\       |              |
|                     |                   |                               |                          | \<br>\       |              |
|                     |                   |                               |                          |              |              |
|                     |                   |                               |                          |              |              |
|                     |                   |                               |                          |              | $\mathbf{A}$ |
|                     |                   | Arx                           | ius adjunts              |              |              |
|                     |                   | Nom                           |                          | Data alta    |              |
|                     |                   | Nom                           |                          |              |              |
|                     |                   | Arxiu                         | $\mathbf{\lambda}$       | 07/03/2019   |              |
|                     |                   |                               | <b>\</b>                 | 0770072013   |              |
|                     |                   |                               |                          |              |              |
|                     |                   |                               | $\mathbf{\lambda}$       |              |              |
|                     |                   |                               | Adjuntar                 |              |              |
|                     |                   | -0                            |                          |              |              |
|                     |                   |                               | \                        |              |              |
|                     |                   |                               |                          |              |              |
|                     |                   | Tancar                        | Modificar                |              |              |
|                     |                   |                               |                          |              |              |

Once you get to this point, **your training activity is in the PROPOSAL stage**. Afterwards, your tutor/director will assess it so that they can value it and make any changes to it in order to authorise it, not authorise it or report that the activity has been completed.

Training activities can be in four stages:

| STAGE             | DESCRIPTION                                                                                                    |
|-------------------|----------------------------------------------------------------------------------------------------|
| PROPOSAL          | This will be <u>the automatic stage that appears</u> as soon as the student enters an activity.                                              |
| ACCEPTED PROPOSAL | <u>The tutor/director will activate this option</u> if they consider the proposal to be suitable for the doctoral student's training.        |
| COMPLETED         | The tutor/director will activate this option when the doctoral student has completed the activity.                                           |
| NOT ACCEPTED      | <u>The tutor/director will activate this option</u> if they do not consider the proposal to be suitable for the doctoral student's training. |

VERY IMPORTANT: <u>You can only change or delete a proposed activity before the tutor/director has</u> <u>changed its stage.</u> Once the tutor/director has changed the stage from **Proposal** to **Accepted Proposal, Completed** or **Not Accepted**, you can no longer make any changes or delete the activity, only consult it.

#### HOW TO MODIFY AND/OR REMOVE A TRAINING ACTIVITY

Remember that you can only consult, modify or duplicate a proposed activity before the tutor/director has changed its stage.

1) Enter your activities document and select the activity that you want to modify or duplicate from the list, using the modify or duplicate icon.

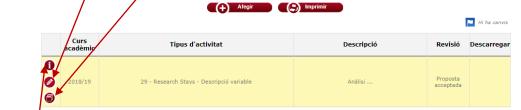

You can **consult** the training activities at any time using the information icon.

Remember to always click **Modify** to save the changes after making an alteration to the information of an activity.

#### HOW TO PRINT THE ACTIVITIES DOCUMENT

| Click on t | he <b>Prin</b> t | t icon, located at the top of the a       | ctivities page: |           |              |
|------------|------------------|-------------------------------------------|-----------------|-----------|--------------|
|            | _                |                                           |                 |           |              |
| * DOCU     | MENT ACTIV       | ITATE                                     |                 |           |              |
|            | MENT ACTIV       |                                           |                 |           |              |
|            |                  | Atonic                                    |                 |           |              |
|            |                  | (+) Afegir                                |                 |           | -            |
|            |                  |                                           |                 |           | Hi ha canvis |
|            | Curs<br>acadèmic | Tipus d'activitat                         | Descripció      | Revisió   | Descarregar  |
| 0          |                  |                                           |                 |           |              |
| 0          | 2018/19          | 29 - Research Stays - Descripció variable | Anàlisi         | Proposta  |              |
|            |                  |                                           |                 | acceptada |              |
|            |                  |                                           |                 |           |              |
|            |                  |                                           |                 |           |              |
|            |                  |                                           |                 |           |              |

#### **IMPORTANT**

-Only the activities marked as ACCEPTED PROPOSAL or COMPLETED will appear in the activities document.

-<u>The activities that have not been correctly entered</u> due to one of the obligatory fields not being complete, <u>will not appear</u> in the printed version of the activities document.

#### This is a model activities document of a UPF doctoral student:

|                                         | Document d'activitats                                                                 | s<br>arregar                  |          |
|-----------------------------------------|---------------------------------------------------------------------------------------|-------------------------------|----------|
|                                         |                                                                                       |                               | <u> </u> |
| $\mathbf{u} \mathcal{D}^{\dagger}$ . Po | iversitat<br>npeu Fabra<br>rcelona                                                    |                               |          |
|                                         | DOCUMENT D'ACTIVITATS DEL DO<br>Universitat Pompeu Fabra                              |                               |          |
|                                         | ctorat: Doctorat en Biomedicina<br>111, de 28 de gener, pel qual es regulen els ensen | yaments oficials de doctorat. |          |
| Director/a (s/es) d                     | e tesi: Dr.                                                                           |                               |          |
| Nom                                     | Departament                                                                           | Entitat                       |          |
| Tutor/a: JordiAld                       | nsoCaballero                                                                          |                               |          |
| Curs acadèmic<br>Dates:                 |                                                                                       |                               |          |
| Universitat o Entitat:                  |                                                                                       |                               |          |
| Estat:                                  |                                                                                       |                               |          |

#### Activitat: Research Stays

| Descripció:            | Anàlisi            |
|------------------------|--------------------|
| Curs acadèmic          | 2018/19            |
| Universitat o Entitat: |                    |
| Estat:                 | Proposta acceptada |
| Observacions:          | Ponento:           |

#### What is the research plan?

The research plan is the personalised document that **includes the methodology that has been used, the objectives, the means and a development plan of the thesis**. While the doctoral thesis is being developed, **it can also serve as the document to record the research results**.

-This document **will form part of the documentation** that each doctoral student presents for annual evaluation by the Academic Commission.

-If the evaluation is negative, you will have six months to present a new research plan **(biannual revision)**. A second negative evaluation will result in the definitive end of the doctoral programme.

-You can publish as many evaluation documents as you want.

#### What will be in your annual research plan?

Your annual research plan will consist of **the set of documents** entered into the **Research Plan** tab of the **Doctoral Thesis Follow-Up** module.

#### HOW TO ENTER THE DOCUMENTS FROM THE RESEARCH PLAN

| Select the             | e <b>Doctora</b>            | Research Pla          | <b>n</b> tab: |                       |              |   |
|------------------------|-----------------------------|-----------------------|---------------|-----------------------|--------------|---|
|                        |                             | /                     |               |                       |              |   |
| • DADES D              | EL DOCTORAND I              | DE LA TESI            |               |                       |              |   |
| DOCUME                 | NT ACTIVITATS               |                       |               |                       |              |   |
| ▼ PLA DE R             | RECERCA DEL DOC             | TORAND                |               |                       |              |   |
|                        |                             |                       | (+) Afegir    |                       |              |   |
|                        | Curs<br>acadèmic            | Revisió               | Data document | Descripció            | Descarregar  |   |
| 0                      |                             |                       |               |                       | Q            |   |
|                        |                             |                       |               |                       | ٩            |   |
|                        |                             |                       |               |                       |              |   |
| FINANÇA                | MENT                        |                       |               |                       |              |   |
| Enter the<br>prrespond |                             | <b>on</b> of the docu | ment that yo  | ou want to publish an | d add the    |   |
| escripció              |                             |                       |               |                       |              |   |
| txer                   | Adjunta                     | ar                    |               |                       |              |   |
| ata document           | 07/03/2019                  | (dd/MM/yyyy) 👸        |               | Data acceptació       | (dd/MM/yyyy) |   |
| ny Acadèmic            | 2018/19-0 ▼                 |                       |               |                       |              |   |
|                        |                             |                       |               | Observacions ———      |              | 1 |
|                        | Revisió<br>revisió de l'any |                       |               |                       | 1            |   |
|                        |                             |                       |               |                       |              | _ |

#### VERY IMPORTANT

-<u>You can only attach ONE SINGLE document</u> to each description. You need to enter as many descriptions to the **Research Plan** tab as there are documents that you want to publish.

#### **3) Input the date** of the document (use the calendar icon to help you):

| * Descripció       | Pla de recerca          |          |                       |          |          |              |                     |               |             |
|--------------------|-------------------------|----------|-----------------------|----------|----------|--------------|---------------------|---------------|-------------|
| *<br>Fitxer        | Adjuntar                |          | alendario<br>Universi |          |          |              |                     | a.upf         |             |
| *<br>Data document | 07/03/2019 (dd/MM/yyyy) | <b>/</b> |                       |          | 2019     |              |                     | >             | ld/MM/yyyy) |
| * Any Acadèmic     | 2018/19-0 🔻             | Ň        |                       | -        | Març     | -            | -                   | ~             |             |
|                    |                         | D        | I Dm                  | Dx<br>6  | Dj<br>7  | Dv<br>1<br>8 | <b>Ds</b><br>2<br>9 | Du<br>3<br>10 |             |
|                    | Revisió                 | 1        | 12                    | 13<br>20 | 14<br>21 | 15<br>22     | 16<br>23            | 17<br>24      |             |
| U Primera n        | evisió de l'any         | 2        |                       | 27       | 28       | 29           | 30                  | 31            |             |
|                    |                         |          | <b>()</b> A           | cceptar  |          | (8)          | Cancel              | l·lar         |             |
|                    |                         | Tancar   |                       | - O      |          | _            | _                   | •             |             |

By default, the date will be the same as the date that you attached the file.

| VERY IMPORTANT                                                                        |                                                                                         |                           |  |  |  |  |  |  |
|---------------------------------------------------------------------------------------|-----------------------------------------------------------------------------------------|---------------------------|--|--|--|--|--|--|
| -The acceptance date will be entered by your tutor/director.                          |                                                                                         |                           |  |  |  |  |  |  |
| -Once the tutor/director has entered the acceptance date, you can no longer change or |                                                                                         |                           |  |  |  |  |  |  |
| delete the document in question.                                                      |                                                                                         |                           |  |  |  |  |  |  |
|                                                                                       |                                                                                         |                           |  |  |  |  |  |  |
| 4) Enter the academic year and the revis                                              | ion (evaluation):                                                                       |                           |  |  |  |  |  |  |
|                                                                                       |                                                                                         |                           |  |  |  |  |  |  |
| FIRST REVISION: Each year, the Academi                                                | FIRST REVISION: Each year, the Academic Commission for your doctoral programme will set |                           |  |  |  |  |  |  |
| an evaluation deadline for all its doctoral                                           | students.                                                                               |                           |  |  |  |  |  |  |
|                                                                                       |                                                                                         |                           |  |  |  |  |  |  |
| Click on First Revision once the documen                                              | nts have been evaluated wit                                                             | hin this period.          |  |  |  |  |  |  |
|                                                                                       |                                                                                         |                           |  |  |  |  |  |  |
| BIANNUAL REVISION: In the case of the                                                 | first research work being <u>r</u>                                                      | negatively evaluated, the |  |  |  |  |  |  |
| doctoral student will be evaluated again                                              | <u>n during the six-month peri</u>                                                      | od and, to this end, the  |  |  |  |  |  |  |
| doctoral student will create a <u>new resear</u>                                      | <u>rch plan</u> .                                                                       |                           |  |  |  |  |  |  |
|                                                                                       |                                                                                         |                           |  |  |  |  |  |  |
| Click on <b>Biannual Revision</b> if you find yourself in this situation.             |                                                                                         |                           |  |  |  |  |  |  |
|                                                                                       |                                                                                         |                           |  |  |  |  |  |  |
|                                                                                       |                                                                                         |                           |  |  |  |  |  |  |
| * Descripció Pla de recerca                                                           |                                                                                         |                           |  |  |  |  |  |  |
| * Fitxer Adjuntar                                                                     |                                                                                         |                           |  |  |  |  |  |  |
| * Data document                                                                       | Data acceptació                                                                         | (dd/MM/yyyy)              |  |  |  |  |  |  |
| * Any Acadèmic 2018/19-0                                                              |                                                                                         |                           |  |  |  |  |  |  |
|                                                                                       | Observacions                                                                            |                           |  |  |  |  |  |  |

Revisió
 Primera revisió de l'any

#### **IMPORTANT**

The Academic Commission **will evaluate** the annual research plan along with the **documents that have the same academic year and the same revision period** (first revision or biannual revision).

#### 5) You can enter observations, if appropriate, and click on Add to save them.

| * Descripció       | Pla de recerca             |           | /               |              |
|--------------------|----------------------------|-----------|-----------------|--------------|
| ×                  |                            |           | /               |              |
| Fitxer             | Adjuntar                   |           | /               |              |
| *<br>Data document | 07/03/2019 (dd/M           | м/уууу) 🜐 | Data acceptació | (dd/MM/yyyy) |
| * Any Acadèmic     | 2018/19-0 🔻                |           |                 |              |
|                    | Revisió<br>evisió de l'any |           | Observacions —  |              |
|                    |                            | X Tancar  | Afegir          |              |

**Remember:** <u>if you want to upload more than one file, you have to create a new entry for each document.</u>

The information that you are entering will appear in the window at the bottom of the screen.

| PLA DE RI                                                                                                    | ECERCA DEL D     | OCTORAND                 |               |                |             |
|----------------------------------------------------------------------------------------------------|------------------|--------------------------|---------------|----------------|-------------|
|                                                                                                    |                  |                          | (+) Afegir    |                |             |
|                                                                                                    | Curs<br>acadèmic | Revisió                  | Data document | Descripció     | Descarregar |
| <ul><li></li><li></li><li></li><li></li><li></li><li></li><li></li><li></li><li></li><li></li><li></li><li></li><li></li><li></li><li></li><li></li><li></li><li></li><li></li><li></li><li></li><li></li><li></li><li></li><li></li><li></li><li></li><li></li><li></li><li></li><li></li><li></li></ul> | 2018/19          | Primera revisió del curs | 07/03/2019    | Pla de recerca | 0           |

#### **IMPORTANT**

-You can modify or duplicate the documents in the Activities Document, as long as the tutor/director has not entered the acceptance date.

-Once the tutor/director has entered the date, you can only download and consult the document.

-<u>The tutor/director can also publish their evaluation report to the research plan tab.</u> In this case, an entry will be added with the attached report which will serve as the evaluation from the Academic Commission. They will need to **fill out** the description, **attach** the file to it, **enter** the acceptance date, **state** if it is the first revision or the biannual revision and **make** any necessary observations.